## **Four Easy Steps to start your application:**

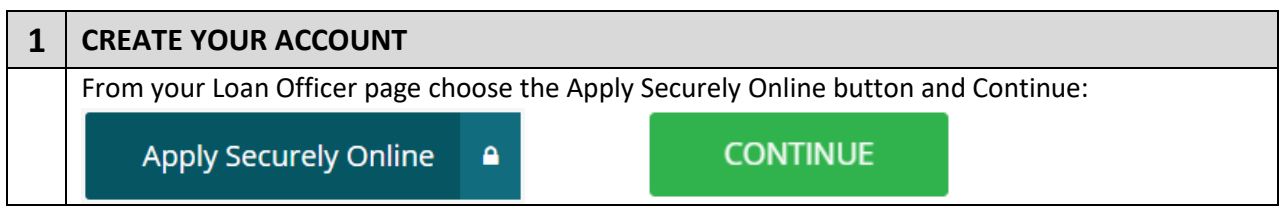

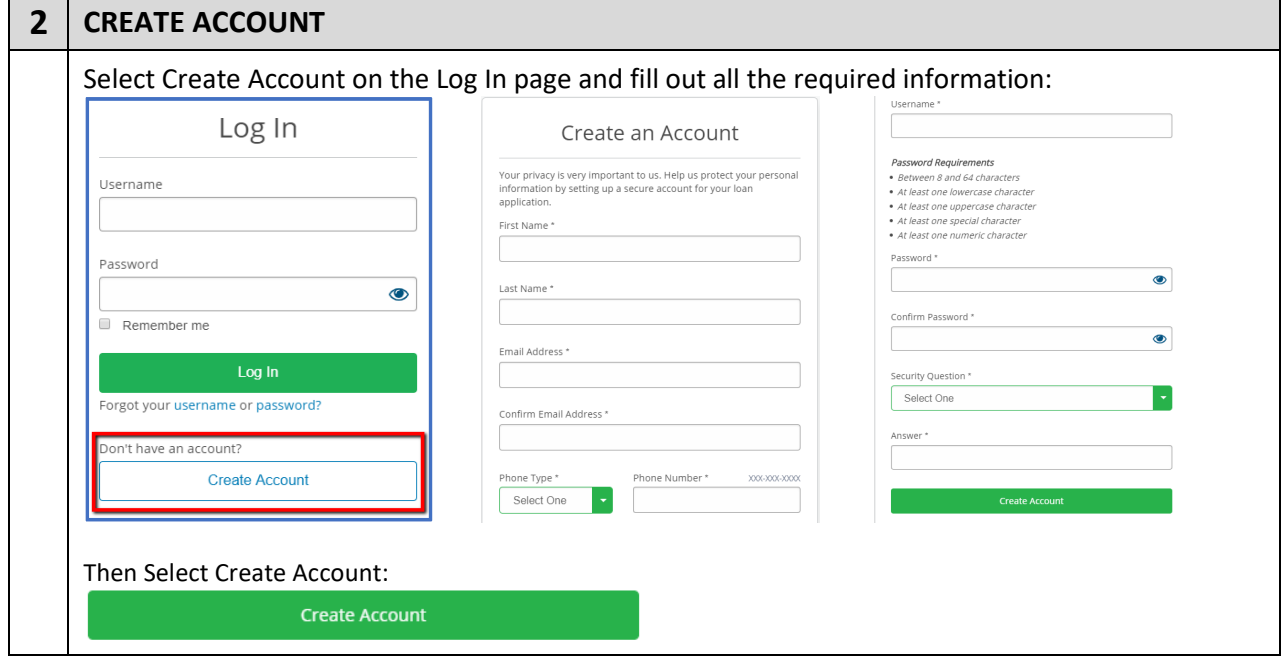

## **3 VERIFY YOUR EMAIL** You will be sent a verification email to the email address you provided in Step 2: Verify Your Email Address A verification email has been sent to both  $\mathbb{Z}[\omega]$  and  $\mathbb{Z}[\omega]$  , see all separal some Follow the instructions in the email to finish creating your account. Didn't get an email? Send again Already verified? Login

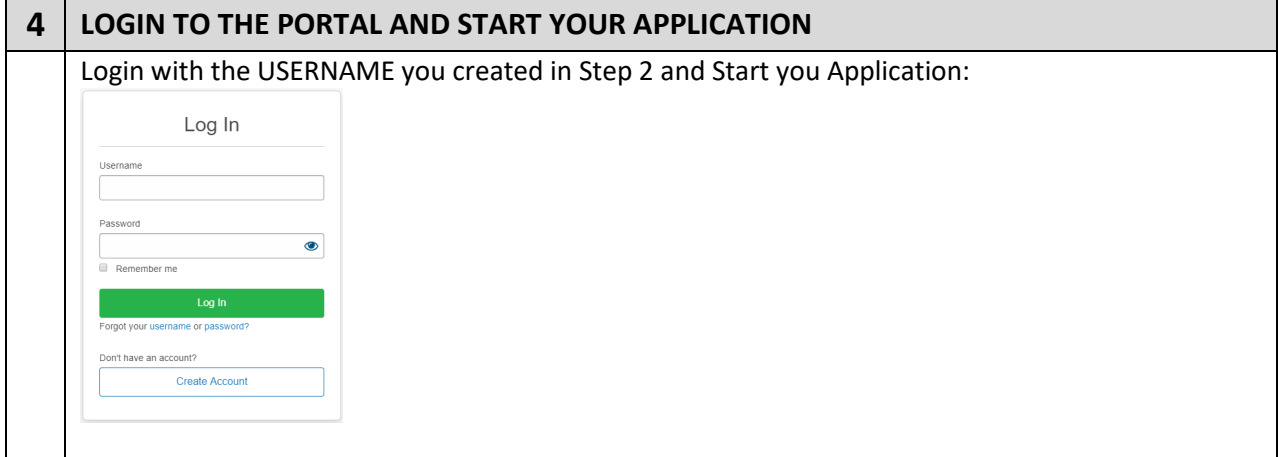